# **Randolph County Partnership<br>for Children**

#### **Presents**

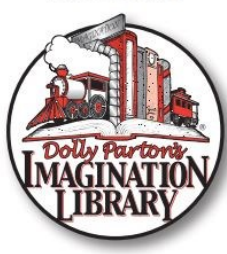

#### What Is It?

Dolly Parton's Imagination Library is a 60 volume set of books beginning with the children's classic The Little Engine That Could™. Each month a new, carefully selected book will be mailed in your child's name directly to your home. Best of all it is a FREE GIFT! There is no cost or obligation to your family.

#### **Who Is Eligible?**

Preschool children ages birth to five who are residents of Randolph County.

#### **What Are My Responsibilities?**

- 1. Be a legal resident of Randolph County.
- 2. Submit an official registration form, completely filled out by parent or guardian. (Form must be approved and on file with the Randolph County Partnership for Children.)
- 3. Notify the Randolph County Partnership for Children any time your address changes. Books are mailed to the address listed on the official registration form. If the child's address changes, you must contact the folks at the address on this card in order to continue receiving books.
- 4. Read with your child.

#### **When Will I Receive Books?**

Eight to ten weeks after your registration form has been received, books will begin arriving at your home and will continue until your child turns five or you move out of Randolph County.

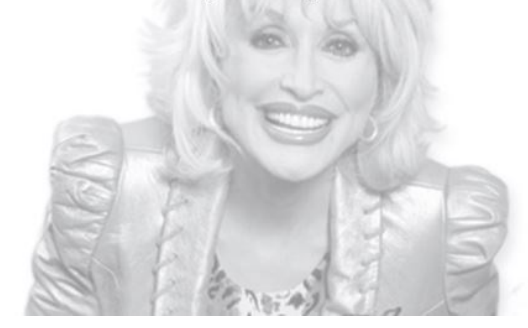

## Sign up your child today!

Simply fill out the above form and mail to:

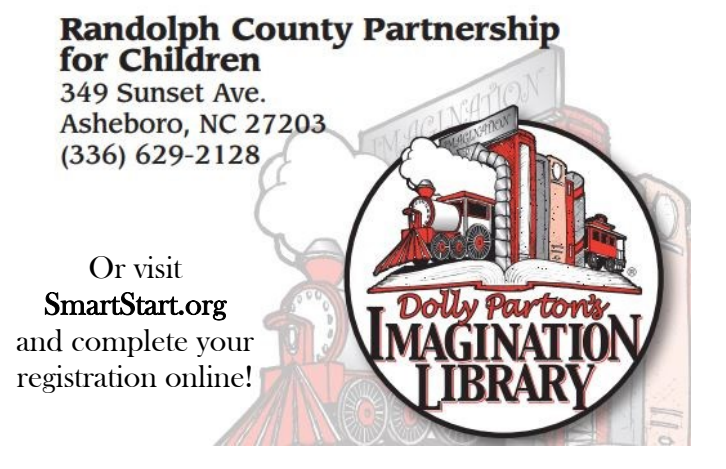

### **Dolly Parton's IMAGINATION LIBRARY Official Registration Form**

Privacy Statement: This information will not be used for any purpose other than those related to the Imagination Library. PLEASE PRINT

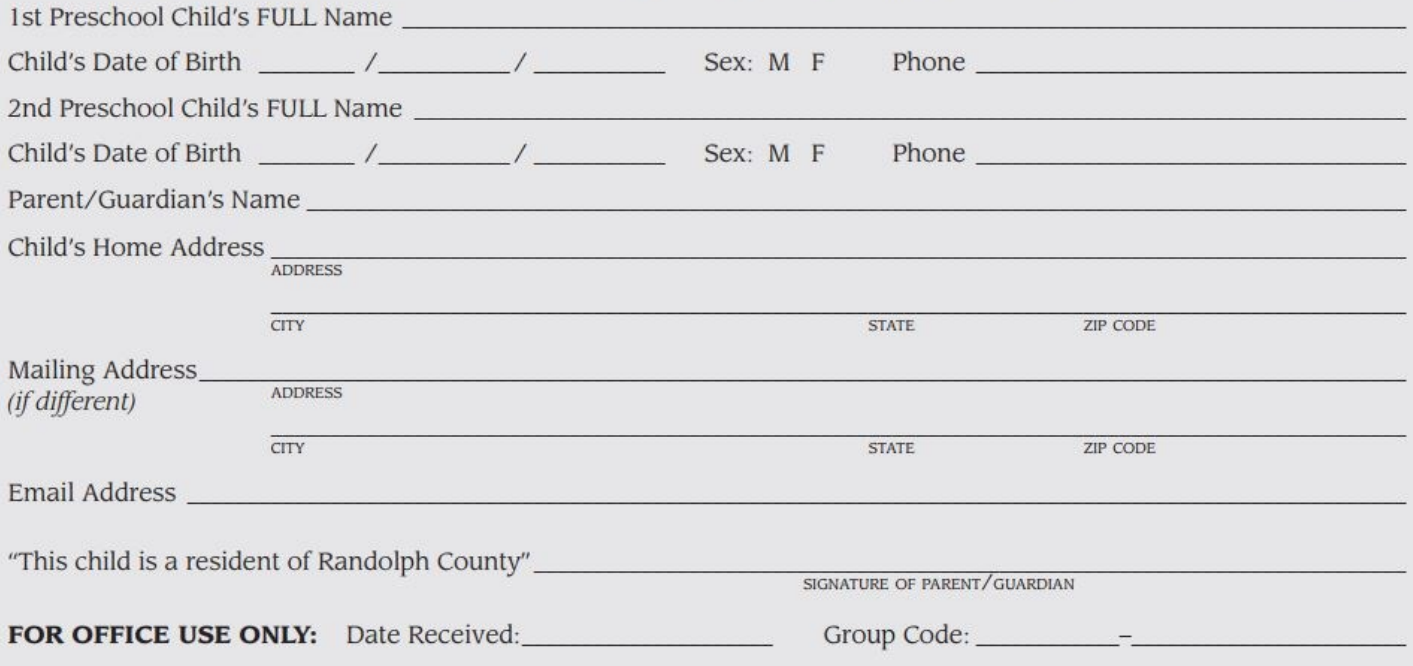